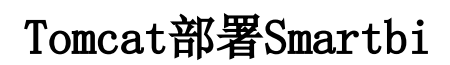

+[Linux Tocmat部署Smartbi](https://history.wiki.smartbi.com.cn/pages/viewpage.action?pageId=56689514)